# nodeHelper.createUser

Last Modified on 04/15/2024 5:51 am EDT

## Signature

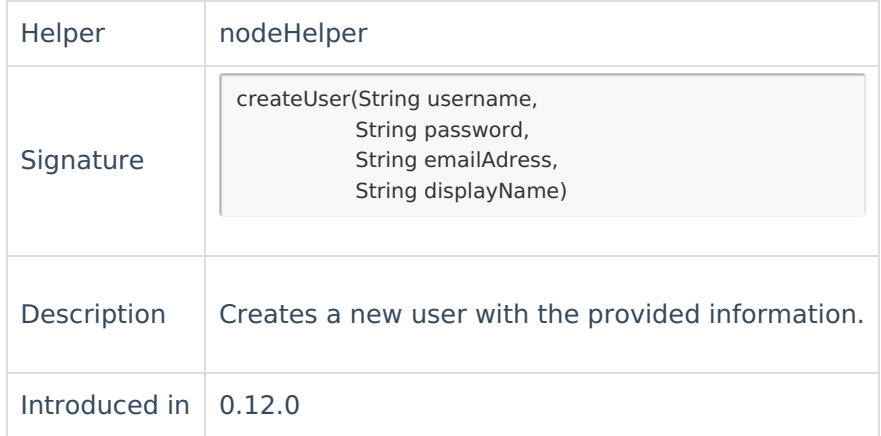

## Example use

### Destination Side

### **Create/Change Processor**

```
def localUserForRemoteAssignee = nodeHelper.getUser(replica.assignee.key)
if (localUserForRemoteAssignee == null) {
 // create the user if s/he doesn't exist
 localUserForRemoteAssignee = nodeHelper.createUser(replica.assignee.username,
               "changeme",
               replica.assignee.email,
               replica.assignee.displayName)
}
//add the user as a request participant
issue.customFields."Request participants".value += localUserForRemoteAssignee
```
#### C[ommen](https://exalate.com/who-we-are)ts **Product**

[Release](http://docs.exalate.com/docs/release-history) History<sup>7</sup>

You & was can use this method in order to update request participants whenever the assignee of the

#### issue is Referated.

```
Security [2
Pricing and Licensing 
Resources
Subscribe for a weekly Exalate hack [\overline{S}]
Academy<sup>[2]</sup>
Blog<sup>2</sup>
YouTube Channel [ \sqrt{2}Ebooks<sup>[2]</sup>
Still need help?
Community <sup>[2</sup>]
Service Desk [ \delta]
Find a Partner
```
Find a [Partner](https://exalate.com/partners)